# **Plan, Design, and Present an Academic Poster: A Comprehensive Guide**

Academic posters are a common way to share research findings and engage with other researchers at conferences and other events. They can be a great way to showcase your work and get feedback from experts in your field.

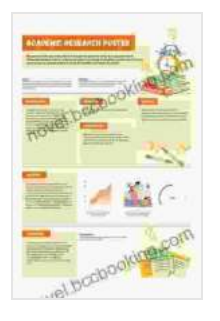

**[Better Posters: Plan, Design and Present an Academic](https://novel.bccbooking.com/read-book.html?ebook-file=eyJjdCI6ImdkRGF2TmN0TUlmVTNEVHlSSjV4MzVoVU96NGV5WHNSR3BoRU1EdGpsMWU1WUxvUFhuV3dKSW5tcmJ3bDArNkJkdFFCcFwvVFFaNzVQdFM2WkowdWJvK0ZYQUhqcDg3NmMrdWhlYnJob2RtbW5UZUFsb1hHcWVCZWMrUWpRYUFFSXRaczlVQm80TFA3XC81QUg3WFphcG84UklmY2JISVwvbGlmcCtldFRZUjZcL0pQa0RxcDZNOXAxVGUxQ241MVMwTk8iLCJpdiI6ImJkNzBjMGM3NmQ3OGI4YTdlNTJmNjk3YWFkMWMwZTVlIiwicyI6IjczZGFmNTA3NTlhYWQ1ZDMifQ%3D%3D) Poster** by Zen Faulkes

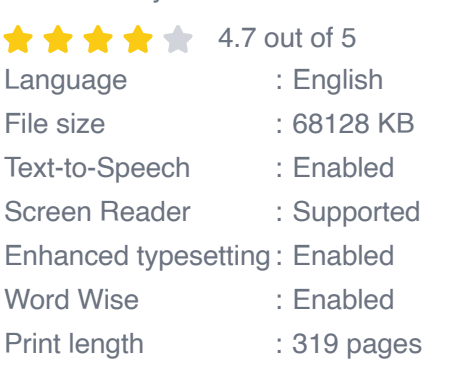

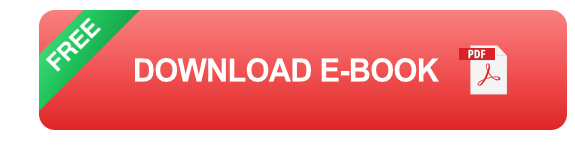

However, designing and presenting an effective academic poster can be a challenge. There are a lot of factors to consider, from choosing a topic to creating visuals, writing text, and delivering your presentation.

This guide will provide you with step-by-step instructions on how to plan, design, and present an effective academic poster. By following these tips, you can increase your chances of creating a poster that is both informative and engaging.

#### **1. Choose a Topic**

The first step in creating an academic poster is choosing a topic. This should be a topic that you are passionate about and that you have expertise in. It is also important to choose a topic that is relevant to your audience.

Once you have chosen a topic, you need to develop a research question or hypothesis. This will help you focus your research and ensure that your poster is organized and coherent.

#### **2. Create Visuals**

Visuals are an essential part of any academic poster. They can help you to convey complex information in a clear and concise way. There are a variety of different types of visuals that you can use, such as graphs, charts, images, and tables.

When creating visuals, it is important to keep the following in mind:

- **Use high-quality images and graphics.** Blurry or pixelated images a. will make your poster look unprofessional.
- **Make your visuals easy to understand.** Use clear labels and ú. legends to explain what your visuals are showing.
- **Use visuals to support your text.** Don't just add visuals for the sake a. of it. Make sure that they are relevant to your research and that they help to illustrate your points.

#### **3. Write Text**

The text on your poster should be clear, concise, and informative. It should provide a brief overview of your research, including your research question or hypothesis, your methods, your results, and your s.

When writing text, it is important to keep the following in mind:

- **Use clear and concise language.** Avoid using jargon and technical  $\mathbf{r}$ terms that your audience may not understand.
- **Be organized and logical.** Your text should flow in a logical Free Download and it should be easy for readers to follow.
- **Proofread your text carefully.** Make sure that there are no errors in  $\mathbf{u}$ grammar or spelling.

#### **4. Design Your Poster**

The design of your poster is also important. It should be visually appealing and it should be easy to read and understand. There are a few things to keep in mind when designing your poster:

- **Use a consistent design throughout your poster.** This will help to create a sense of unity and cohesion.
- **Use white space effectively.** White space can help to make your u, poster look more organized and it can make it easier to read.
- **Use a legible font.** The font you use should be easy to read from a ú. distance.
- **Print your poster on high-quality paper.** This will ensure that your poster looks professional and that it will last.

#### **5. Present Your Poster**

Once you have designed your poster, it is time to present it. Here are a few tips for presenting your poster effectively:

- **Practice your presentation.** This will help you to feel more confident u, and it will make your presentation more polished.
- **Be prepared to answer questions.** People who are interested in your ú. research may have questions, so be prepared to answer them clearly and concisely.
- **Be enthusiastic.** Your enthusiasm for your research will be contagious a. and it will make your presentation more engaging.

Creating and presenting an academic poster can be a challenging but rewarding experience. By following the tips in this guide, you can increase your chances of creating a poster that is both informative and engaging.

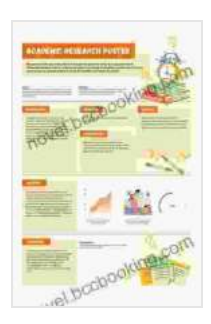

#### **[Better Posters: Plan, Design and Present an Academic](https://novel.bccbooking.com/read-book.html?ebook-file=eyJjdCI6ImdkRGF2TmN0TUlmVTNEVHlSSjV4MzVoVU96NGV5WHNSR3BoRU1EdGpsMWU1WUxvUFhuV3dKSW5tcmJ3bDArNkJkdFFCcFwvVFFaNzVQdFM2WkowdWJvK0ZYQUhqcDg3NmMrdWhlYnJob2RtbW5UZUFsb1hHcWVCZWMrUWpRYUFFSXRaczlVQm80TFA3XC81QUg3WFphcG84UklmY2JISVwvbGlmcCtldFRZUjZcL0pQa0RxcDZNOXAxVGUxQ241MVMwTk8iLCJpdiI6ImJkNzBjMGM3NmQ3OGI4YTdlNTJmNjk3YWFkMWMwZTVlIiwicyI6IjczZGFmNTA3NTlhYWQ1ZDMifQ%3D%3D)**

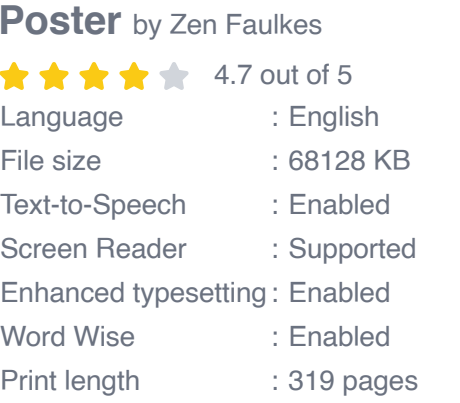

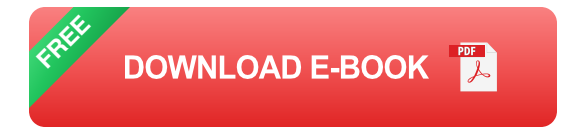

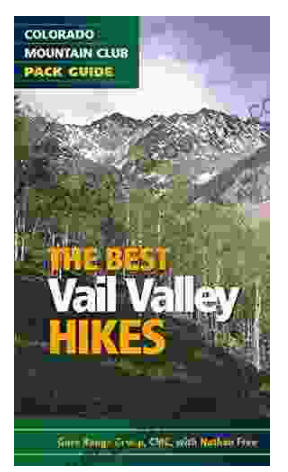

## **[Embark on Unforgettable Adventures: Discover](https://novel.bccbooking.com/full/e-book/file/Embark%20on%20Unforgettable%20Adventures%20Discover%20the%20Best%20of%20the%20Vail%20Valley%20through%20Hiking%20and%20Snowshoeing.pdf) the Best of the Vail Valley through Hiking and Snowshoeing**

Unveiling the Enchanting Trails of the Vail Valley Nestled amidst the breathtaking Rocky Mountains, the Vail Valley beckons adventurers to immerse themselves in its...

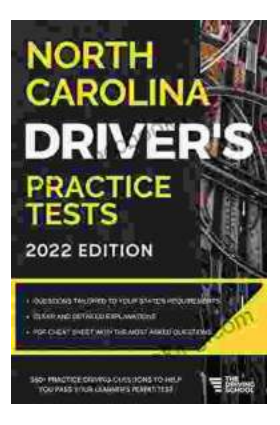

### **[Master the Road: Ace Your North Carolina](https://novel.bccbooking.com/full/e-book/file/Master%20the%20Road%20Ace%20Your%20North%20Carolina%20Drivers%20Test%20with%20Our%20Practice%20Tests.pdf) Driver's Test with Our Practice Tests**

Unlock the Secrets to Driving Success in North Carolina Are you eager to get behind the wheel and experience the freedom of driving? Before you can hit...